## План работы с родителями в летний период

## 2024

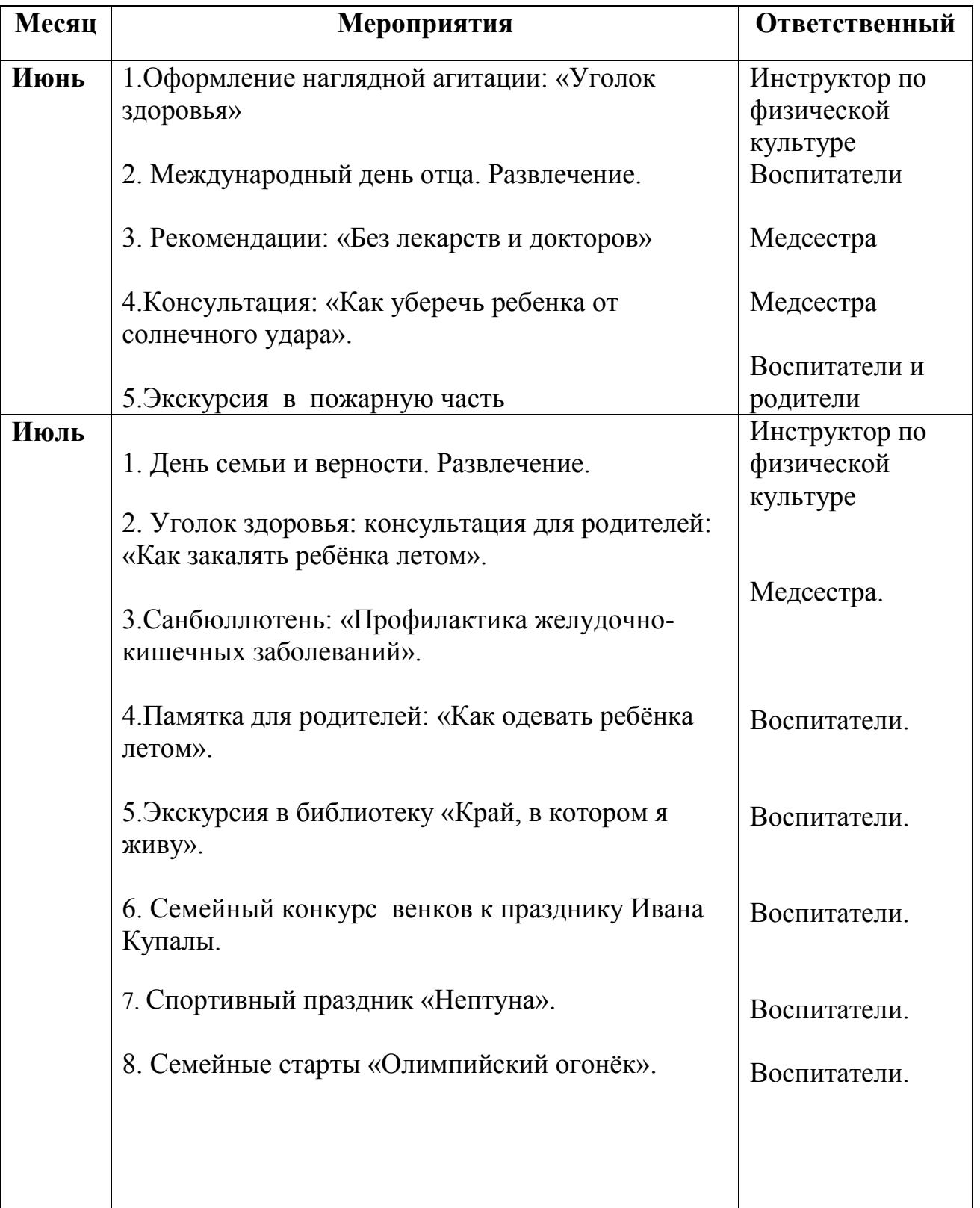

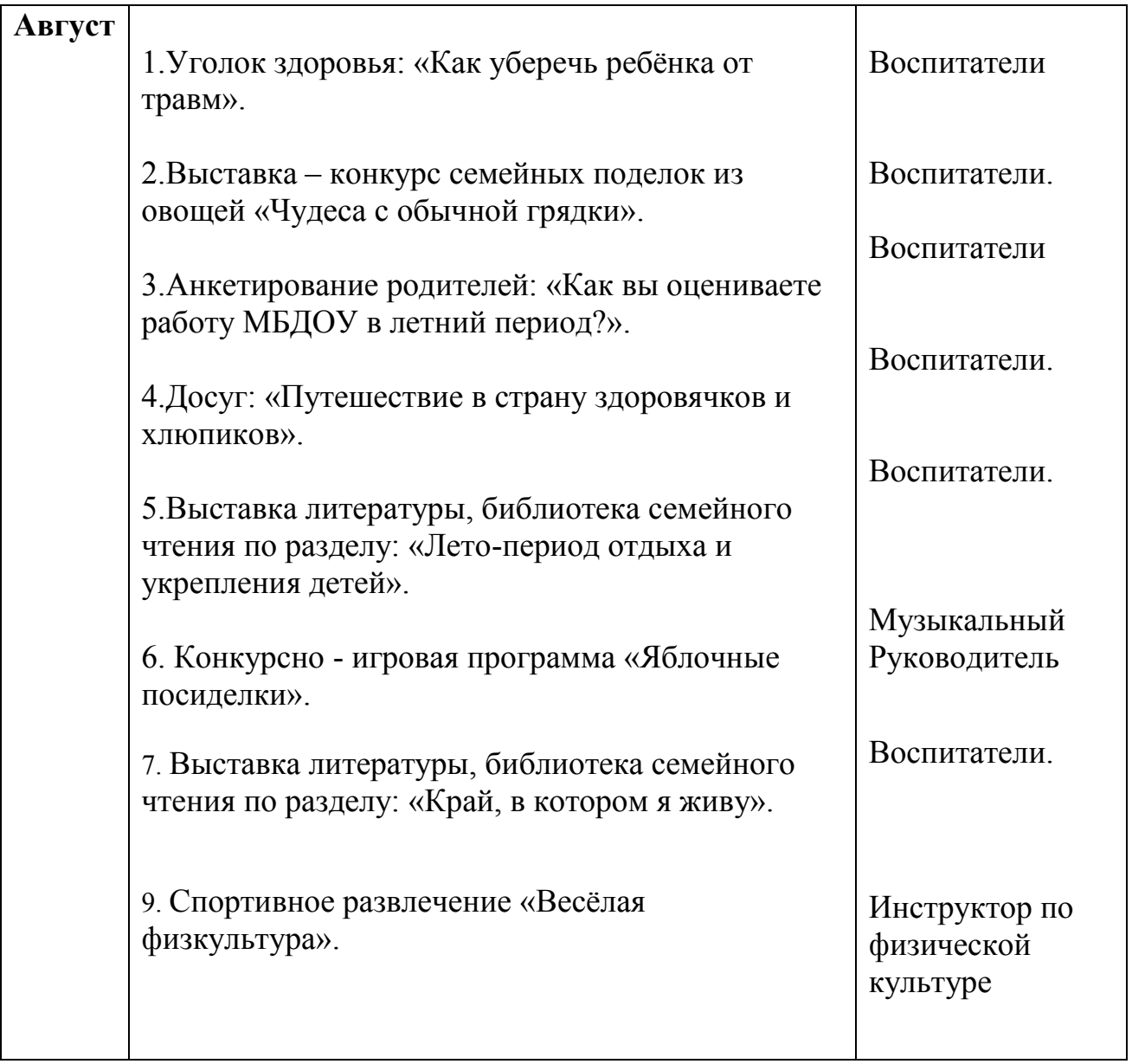